# TD n°2 – Les types en Java

L'objectif de ce TD est de prendre en main l'IDE Eclipse et de manipuler les types usuels de données et les tableaux en Java.

# Utiliser l'IDE Eclipse

Lire le tutoriel disponible à l'adresse : <http://www.eclipsetotale.com/articles/premierPas.html>

Plus précisément :

- Sur une machine du département, ouvrir Eclipse Mars situé dans *C:/eclipsemars/*
- Choisir comme *workspace* (espace de travail), le répertoire M213 créé sur votre espace personnel
- Créer un nouveau projet Java (*Java Project*) intitulé TD2
- Dans ce projet (voir le « *PackageExplorer* » sur la gauche de l'écran d'Eclipse), cliquer avec le bouton droit de la souris sur le répertoire *src* et choisir « *New > package* ». **Créer 1 package par exercice du TD**. *Le nom des packages commence par une lettre minuscule.*
- Une fois le package créé, clic droit sur le package pour ajouter une classe (New > *Class*)

# Ensemble d'entiers

Le but de cet exercice est de réaliser une classe EnsembleEntierBorne permettant de manipuler des ensembles d'entiers de taille bornée.

- 1) **Attributs :** Chaque instance de EnsembleEntierBorne est définie par 2 attributs :
	- a. une constante entière MAXIMUM qui ne peut être initialisée qu'une seule fois, et
	- b. un tableau de booléens où chaque case indique si oui ou non l'entier (correspondant à l'indice) est contenu dans l'ensemble.
- 2) **Constructeurs :** l'unique constructeur prend en paramètre un entier. L'ensemble ne pourra contenir que des entiers compris entre 0 (inclus) et cet entier (inclus). *Le tableau a donc une case de plus que cette valeur.*
- 3) **Méthodes :**
	- a. add(…) Cette procédure prend un entier en paramètre et le rajoute à l'ensemble (si l'entier est déjà dans l'ensemble ou ne peut être contenu dans l'ensemble, la procédure est sans effet).
	- b. remove(…) Comme pour la procédure add, mais cette fois-ci il s'agit d'enlever un élément.
	- c. doesContain(…) Cette fonction prend un entier en paramètre et renvoie vrai si et seulement si l'entier est dans l'ensemble.
	- d. toString() Affiche l'ensemble sous forme  $\{2, 4, 6, 7, 99\}$  (on peut éventuellement laisser une virgule en trop dans une première version, sinon utiliser la fonction substring de la classe String afin de supprimer la dernière virgule inutile).
	- e. intersect(…) Cette fonction prend un EnsembleEntierBorne en paramètre et renvoie l'ensemble correspondant à l'intersection entre l'ensemble courant et celui entré en paramètre.
- 4) **Main :** Dans une classe TestEnsemble, instancier des objets EnsembleEntierBorne et tester les méthodes développées.

## M213 POO – DUT S2T

5) En utilisant la description des ensembles d'entiers bornés de l'exercice précédent (constructeur + méthodes), ajouter dans la fonction main le code Java correspondant à l'algorithme suivant :

#### **variables**

maxim : entier premiers : ensemble d'entiers entre 0 et maxim i, j : 0..maxim

#### **début**

**pour** i **de** 2 **à** maxim **faire** *inclure* i dans premiers **finpour pour** i **de** 2 **à** maxim **faire si** i *appartient* à premiers **alors pour** j **de** 2i **à** maxim **par pas de** i **faire** *enlever* j de premiers **finpour finsi**

## **finpour**

*afficher* premiers

#### **fin**

Que fait cet algorithme ? Regarder ce qu'il se passe sur différents exemples.

6) Placer le code de cet algorithme dans une fonction associée à la classe TestEnsemble. Modifier le main pour appeler cette fonction et la tester sur différents exemples.

## Exercice complémentaire : Carré magique (tableaux à 2 dimensions)

Un *carré magique* est une matrice carrée  $n \times n$  contenant tous les entiers entre 1 et  $n^2$ , et telle que la somme des entiers de chaque ligne, de chaque colonne, et des deux diagonales sont identiques.

Dans ce TD, nous allons créer des carrés magiques de taille impaire ( $n$  impair).

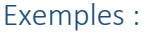

Carrés magiques d'ordre 3 et 5

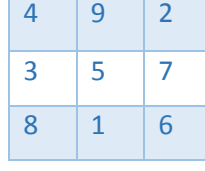

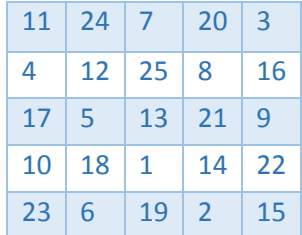

L'algorithme pour générer un carré magique de taille  $n$  impaire est le suivant :

- On place le 1 dans la case située une ligne en dessous de la case centrale (qui existe toujours vu que  $n$  est impair).
- Lorsque l'on a placé l'entier x dans la case  $(i, j)$ , on place l'entier  $x + 1$  dans la case  $(i +$  $1, i + 1$ , mais :
	- $\circ$  Si un indice devient égal à n, il revient à 0
	- $\circ$  Tant que l'on tombe sur une case déjà occupée, par exemple  $(l, k)$ , on essaie de placer le nombre en  $(l + 1, k - 1)$  (attention encore aux bornes de l et k!)

Notez que cet algorithme suppose que le carré est représenté par un tableau Java à 2 dimensions et donc que les indices commencent à 0.